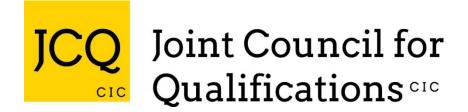

# FORMATS FOR THE EXCHANGE OF EXAMINATION RELATED DATA

VERSION 14 REVISED May 2016

# To be effective from **1 SEPTEMBER 2011**

Produced on behalf of:

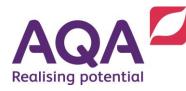

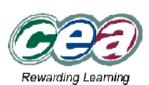

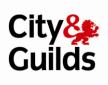

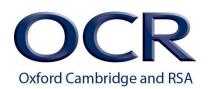

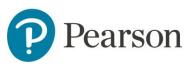

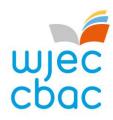

### **Revision History**

This table records the status and revision history of this document.

| Revision Date | Status | Revision History                   |
|---------------|--------|------------------------------------|
| March 2011    | Final  | Inclusion of Partial Absence       |
|               |        | indicators to Results file for all |
|               |        | Results Types.                     |
|               |        | Removal of Exam Type:              |
|               |        | Qualification and Level lists from |
|               |        | format booklet.                    |
|               |        | Removal of Gradesets list from     |
|               |        | format booklet.                    |
| May 2016      | Final  | Page 16, note 2 updated for value  |
|               |        | Ε.                                 |
|               |        |                                    |

Updates relating to examination qualifications, levels, types or gradesets will not be identified in the format booklet. MIS providers will be advised as the JCQ exam qualification codes and gradeset spreadsheet is updated. This spreadsheet is available on the JCQ website, <u>www.jcq.org.uk</u>, and awarding body websites.

# Contents

| Part I                                                        | 1  |
|---------------------------------------------------------------|----|
| Introduction                                                  | 1  |
| Contact Points                                                | 2  |
| Awarding Body (AB) Identifiers                                | 3  |
| Part II                                                       | 4  |
| The naming of files used to transfer examination-related data | 4  |
| Basedata files                                                | 5  |
| General Communication File (Type X)                           | 5  |
| General layout of common format files                         | 6  |
| File Header Record                                            | 6  |
| Centre Header Record                                          | 7  |
| Detail Record                                                 | 7  |
| Centre Trailer Record                                         | 7  |
| File Trailer Record                                           | 7  |
| Part III                                                      | 10 |
| Entries and Amendments File Formats                           | 10 |
| Use of Entries and Amendments Files                           | 12 |
| Results File Format                                           | 12 |
| Forecast Grades File Format                                   | 14 |
| Coursework Marks File Format                                  | 15 |
| Part IV                                                       | 17 |
| Basedata File Types                                           | 17 |
| Syllabus Definition File                                      | 18 |
| Option Definition File                                        | 19 |
| Component Definition File                                     | 22 |
| Option/Component Link File                                    | 23 |
| Disallowed Combinations Definition File                       | 24 |
| Part V                                                        | 25 |
| Gradesets File                                                | 25 |
| Certification/Unit Link File                                  | 26 |

### Part I

### Introduction

This booklet has been prepared by the staff of the awarding bodies and approved by the Joint Council for Qualifications (JCQ) to enable data to be transferred between awarding bodies and centres. During the course of its preparation, consultations have taken place with suppliers of software and communication systems on the file structures to be used. This booklet is effective for all electronic data transfers from 1 September **2011**.

All changes are shown in *bold italic type* where there has been an amendment to what was printed in the September *2010* edition *(Version 13)*.

The contents of the booklet are arranged as in the previous version published in September **2010**. A list of contents is provided for ease of reference.

The basedata which is described in Part IV can be accessed by downloading the files from each awarding body's website; the basedata will not normally be made available on disk. None of the awarding bodies accept computer printouts as the sole means of submitting entries.

The information can be transferred from centres to awarding bodies and vice versa by EDI (Electronic Data Interchange) using one of the approved carriers or by writing the data to disk in the approved format. In some cases it may not be appropriate to transfer data on disk and, in every case, prior arrangements must be made with regard to the modes of transfer which are satisfactory to the awarding body and centre involved.

This information booklet provides all the necessary detail for software to be written which will enable the data to be extracted from the centre's database or data files and presented in an acceptable common format for more than one awarding body. It should obviate, or at least reduce, the need to key information separately for each awarding body for which a centre has candidates. It facilitates the production of commercial software by giving a unique format of output file, whatever the awarding body involved.

Although all awarding bodies have agreed in principle to the acceptance of data using the common formats described in this booklet, it should be noted that the individual awarding bodies retain the right to specify the form in which they are prepared to receive data for the examinations of any particular year. Before a centre embarks on any course of action leading to the presentation of data which does not comply with one of the recognised methods, it should contact the awarding body for whose examinations candidates are being prepared, to ensure that the arrangements which are being made are satisfactory. It is particularly important to check well in advance of the final dates for the receipt of various types of data so that, if approval cannot be given, there is sufficient time to make alternative arrangements. The awarding bodies will not accept data on disk or via EDI which do not conform to the common file structure and for which prior approval has not been given.

In order to provide further information or to clarify any of the details in Parts I to VI of this booklet, a number of contact points have been established. The person named or Help Desk will be able to advise on the requirements of the awarding bodies referred to.

### **Contact Points**

| AQA – Assessment and Qualifications Alliance | ICT External Support<br>AQA                                                 |
|----------------------------------------------|-----------------------------------------------------------------------------|
|                                              | Devas Street                                                                |
|                                              | Manchester, M15 6EX                                                         |
|                                              | Tel: 0161 953 1180                                                          |
|                                              | email: <u>formats@aqa.org.uk</u>                                            |
|                                              | Website: <u>www.aqa.org.uk</u>                                              |
| CCEA – Northern Ireland Council for the      | ICT Helpdesk                                                                |
| Curriculum Examinations and Assessment       | CCEA, 29 Clarendon Road                                                     |
|                                              | Clarendon Dock                                                              |
|                                              | Belfast, BT1 3BG                                                            |
|                                              | Tel: 02890 261200 ext 2128                                                  |
|                                              | email: <u>phamilton@ccea.org.uk</u>                                         |
|                                              | Website: ccea.org.uk                                                        |
| OCR – Oxford, Cambridge and RSA              | Customer Contact Centre                                                     |
| Examinations                                 | OCR                                                                         |
|                                              | 1 Hills Road                                                                |
|                                              | Cambridge, CB1 2EU                                                          |
|                                              | Tel: 01223 553998                                                           |
|                                              | email: <u>general.qualifications@ocr.org.uk</u>                             |
|                                              | Website: www.ocr.org.uk                                                     |
| Pearson                                      | Customer Services                                                           |
|                                              | Pearson                                                                     |
|                                              | One90 High Holborn                                                          |
|                                              | London, WC1V 7BH                                                            |
|                                              | UK                                                                          |
|                                              | Tel: 0844 463 2535                                                          |
|                                              | email: <a href="mailto:eprocessing@pearson.com">eprocessing@pearson.com</a> |
|                                              | Website: gualifications.pearson.com/basedata                                |
| WJEC/CBAC                                    | I.T. Help Desk                                                              |
|                                              | WJEC                                                                        |
|                                              | 245 Western Avenue                                                          |
|                                              | Cardiff, CF5 2YX                                                            |
|                                              | Tel: 029 2026 5168                                                          |
|                                              | email: <u>helpdesk@wjec.co.uk</u>                                           |
|                                              | Website: www.wjec.co.uk                                                     |
| CIE – University of Cambridge International  | Customer Services                                                           |
| Examinations                                 | University of Cambridge International Examinations                          |
|                                              | 1 Hills Road                                                                |
|                                              | Cambridge, CB1 2EU                                                          |
|                                              | UK                                                                          |
|                                              | Tel: 01223 553554                                                           |
|                                              | Fax: 01223 553558                                                           |
|                                              | email: international@cie.org.uk                                             |
|                                              |                                                                             |

### Awarding Body (AB) Identifiers

#### AQA – Assessment and Qualifications Alliance

70 AQA

#### **CCEA** – Council for the Curriculum Examinations and Assessment

61 CCEA

#### **CIE – University of Cambridge International Examinations**

02

#### CIE

#### **Pearson – BTEC and Edexcel**

| 10 | PEARSON | ELC (A), GCSE and IGCSE                                   |
|----|---------|-----------------------------------------------------------|
| 11 | PEARSON | GCE and AEA                                               |
| 13 | PEARSON | Registrations                                             |
| 14 | PEARSON | DiDA, Functional Skills, Principal Learning and Projects  |
| 15 | PEARSON | BTEC, Key Skills and Essential Skills (Wales) Assessments |

#### **OCR – Oxford, Cambridge and RSA Examinations**

| 01 | OCR |                                                               |
|----|-----|---------------------------------------------------------------|
| 72 | OCR | Key Skills, Functional Skills and Nationals (Coventry office) |

#### WJEC/CBAC

40 WJEC GCSE, Entry Level, Entry Pathways and Functional Skills
41 WJEC GCE (Advanced, AS), Principal Learning and Project, WBQ, Key Skills and Essential Skills (Wales)

#### **Universities and Colleges Admissions Service**

90 UCAS

#### **International Centre for Higher Education Management (ICHEM)**

92 LEAP/SERAP

#### Notes:

- 1. '00' and '99' will not be used as an AB identifier and will therefore be available for centres'/software suppliers' purposes.
- 2. '90' and '92' are reserved for data transfer purposes.

### Part II

### The naming of files used to transfer examination-related data

The file name should take the form:

dcccccbb.Xnn

| d     | = | data type                                                                                                    |
|-------|---|----------------------------------------------------------------------------------------------------|
| ссссс | = | centre number in the case of files being sent by a centre                                                               |
|       |   | or<br>an indication of the series and year in the case of broadcast or multiple files<br>being sent by an awarding body |
| bb    | = | AB identifier                                                                                                    |
| Х     | = | literal 'X' identifies file as a common format file from an awarding body                                               |
| nn    | = | last two digits of the sequence number (see Note 7 page 9)                                                              |

The sequence number specifies the order in which files have been produced so that awarding bodies receiving a number of files will know the order in which to process them. The last two digits of this number are included in the file name to enable multiple versions of a particular file type to be stored in one directory area. For example, a centre may produce more than one amendments file for a particular awarding body.

The file name is designed so that it contains the information needed at both ends of its journey from centre to awarding body or vice-versa. It is not necessary, therefore, for EDI suppliers to rename files in transit and it is important that they do not do so. An exception to this general rule is the case where an awarding body supplies a single file containing data for a number of centres which an EDI supplier has previously agreed to split and to send the relevant parts to individual centres. **Note that filenames are not case sensitive.** 

The following data types are defined in this document.

| A      | Amendments                                | M           | Coursework Marks                                                                         |
|--------|-------------------------------------------|-------------|------------------------------------------------------------------------------------------|
| C      | Components file                           | O           | Options file                                                                             |
| D      | Disallowed combinations file              | R           | Results                                                                                  |
| E      | Entries                                   | S           | Syllabus file                                                                            |
| F      | Forecast or estimated grades              | U           | Certification/Unit Link file                                                             |
| F<br>L | Forecast or estimated grades<br>Link file | U<br>X<br>Z | Certification/Unit Link file<br>General communication<br>Zipped executable basedata file |

#### Examples

E1234570.X01 would be entries file 01 from centre 12345 for AB 70, i.e. AQA

A1234501.X05 would be amendments file 05 from centre 12345 for AB 01, i.e. OCR

### **Basedata files**

Basedata files will follow a similar naming convention, but instead of a centre number in bytes 2 - 6 of the file name they will contain the examination series code in bytes 2 - 3, followed by the year of the examination to which they refer in bytes 4 - 5 and either an underscore character or a character indicating the language of the basedata in byte 6. This letter may be 'C' (Welsh) or 'B' (Bi-lingual). If an underscore is used the language is understood to be English.

A set of basedata files (Syllabus, Option, Component and Link files together with a disallowed combinations file) may be zipped as an executable file. Such files will be named according to the convention Zssyy\_bb.EXE, where Z indicates a zipped set of files, ss is the examination series, yy is the year, \_ is a literal underscore character (or is replaced by a letter to indicate the language) and bb is the AB identifier code.

It is also permissible for an additional text file to be included within a set of basedata. This file may be used to include any additional information. There are no naming requirements. However, the file will only contain unformatted text and must be given a .txt suffix.

#### Examples

S6A12\_11.X01 - would be a syllabus file from Edexcel, AB Identifier 11 for series 6 (June GCE) in year 2012.
OBG11\_61.X02 - would be an options file from CCEA, AB Identifier 61 for series B (November) in year 2011. X02 indicates that this is the second release of this basedata file. (See note on the re-release of basedata below).
C6G12C40.X01 - would be a component file in Welsh from WJEC, AB Identifier 40 for series 6 (June GCSE) in year 2012.
Z3A12\_70.zip - would be a set of zipped basedata files from AQA, AB Identifier 70 for series 3 (March) in year 2012.
ADNOTES.TXT - could contain any additional information as required.

#### **Re-release of Basedata**

If it is necessary to release another version of the basedata files it is required that the suffix of all files (excluding the .txt files) within a zipped or executable file is changed to indicate the release number (e.g. from .X01 to .X02 if the files are released for a second time and from .X02 to .X03 if another release is necessary).

### General Communication File (Type X)

Some EDI systems provide no method of automatically responding to EDI messages. For example, an awarding body, having received a centre's entries by EDI, may wish to send a confirmation of how many entries the centre has made for each subject. Currently, this requires the use of electronic mail and is a labour-intensive operation. In order to automate the process a general communication file type has been defined. The file name would be

#### Xcccccbb.Xnn

The data inside the file should be free-format text, intelligible to the recipients when read, not intended to be loaded into a computer.

The type X file is for awarding body to centre communications only; it is not intended for use by a centre to send an unstructured message to an awarding body.

### General layout of common format files

| Record Type | Record Description |
|-------------|--------------------|
| 1           | File Header        |
| 3           | Centre Header      |
| 5           | Detail             |
| 7           | Centre Trailer     |
| 9           | File Trailer       |

Each file will normally be made up of the following record types.

Sequence repeats for each centre in the file

Generally files will start with a file header record followed by a centre header record, a number of detail records, a centre trailer record and then a file trailer record. This will be the case where the file contains data to or from one centre.

There may be some cases where an awarding body produces a composite file containing data for a number of centres. If more than one centre is included in the file, the centre header record, detail records and centre trailer record would be repeated the requisite number of times. In all cases the first record will be the file header and the last record will be the file trailer.

### File Header Record

| Position       | Description              | Size | Comments                                   |
|----------------|--------------------------|------|--------------------------------------------|
| 1              | Data Type                | 1A   | Same as first letter of file name          |
| 2              | Record Type              | 1N   | '1' for file header                        |
| 3 – 7          | Centre Number            | 5N   | (See Note 1, page 8)                       |
| 8 – 9          | AB                       | 2N   | AB identifier                              |
| 10 - 11        | Examination Series       | 2A   | (See Note 2, page 8)                       |
| 12 – 13        | Year                     | 2N   | `00, `01' etc.                             |
| 14             | Distribution Type        | 1A   | 'S', 'B', or 'M' (See Note 3, page 8)      |
| 15 – 21        | Software Package         | 7A   | (See Note 4, page 9)                       |
| 22 – 24        | Software Package Version | 3A   | (See Note 4, page 9)                       |
| <i>25 – 26</i> | Formats Version          | 2N   | (See Note 5, page 9)                       |
| 27 -           | Pad with spaces          |      | Record length will depend on data type     |
| - end          | End of Line Marker       | 2A   | ASCII 13,<br>ASCII 10 (See Note 6, page 9) |

### **Centre Header Record**

(Note: there is only one Centre Header Record for all file types)

| Position | Description        | Size | Comments                                                |
|----------|--------------------|------|---------------------------------------------------------|
| 1        | Data Type          | 1A   | Same as first letter of file name                       |
| 2        | Record Type        | 1N   | '3' for centre header                                   |
| 3 – 7    | Centre Number      | 5N   | (See Note 1, page 8)                                    |
| 8 – 9    | AB                 | 2N   | AB identifier                                           |
| 10 - 11  | Examination Series | 2A   | (See Note 2, page 8)                                    |
| 12 – 13  | Year               | 2N   | `09, `10′ etc.                                          |
| 14 – 16  | Sequence Number    | 3N   | Right justified with leading zeros (See Note 7, page 9) |
| 17 – 24  | Centre Postcode    | 8A   | Left justified                                          |
| 25 -     | Pad with spaces    |      | Record length will depend on data type                  |
| - end    | End of Line Marker | 2A   | ASCII 13,<br>ASCII 10 (See Note 6, page 9)              |

### **Detail Record**

| Position | Description        | Size | Comments                                   |
|----------|--------------------|------|--------------------------------------------|
| 1        | Data Type          | 1A   | Same as first letter of file name          |
| 2        | Record Type        | 1N   | '5' for detail record                      |
| 3 -      | Record details     |      | Record length will depend on data type     |
| - end    | End of Line Marker | 2A   | ASCII 13,<br>ASCII 10 (See Note 6, page 9) |

### **Centre Trailer Record**

| Position | Description        | Size | Comments                                                |
|----------|--------------------|------|---------------------------------------------------------|
| 1        | Data Type          | 1A   | Same as first letter of file name                       |
| 2        | Record Type        | 1N   | '7' for centre trailer                                  |
| 3 – 7    | Centre Number      | 5N   | (See Note 1, page 8)                                    |
| 8 - 14   | Number of Records  | 7N   | Right justified with leading zeros (See Note 8, page 9) |
| 15 – 20  | Date file produced | 6N   | In form ddmmyy                                          |
| 21 -     | Pad with spaces    |      | Record length will depend on data type                  |
| - end    | End of Line Marker | 2A   | ASCII 13,<br>ASCII 10 (See Note 6, page 9)              |

### **File Trailer Record**

| Position | Description        | Size | Comments                                                |
|----------|--------------------|------|---------------------------------------------------------|
| 1        | Data Type          | 1A   | Same as first letter of file name                       |
| 2        | Record Type        | 1N   | '9' for file trailer                                    |
| 3 – 7    | Centre Number      | 5N   | (See Note 1, page 8)                                    |
| 8 - 14   | Number of Records  | 7N   | Right justified with leading zeros (See Note 8, page 9) |
| 15 – 21  | Number of Centres  | 7N   | Right justified with leading zeros                      |
| 22 -     | Pad with spaces    |      | Record length will depend on data type                  |
| - end    | End of Line Marker | 2A   | ASCII 13,<br>ASCII 10 (See Note 6, page 9)              |

#### Notes:

#### 1. Centre Number

Bytes 3 - 7 of file header, centre header, centre trailer and file trailer records.

This field should contain either:

- the national centre number of the centre involved in the data transfer when the file contains data to or from a centre, or;
- the examination series code and year (in the form YY) followed by an underscore `\_' or letter to indicate the language when the file contains non-centre specific examination data, e.g. basedata. Also see Note 3.

#### 2. Examination Series

Bytes 10 - 11 of file and centre header records.

A two character examination series is to be used.

First Character

'1' to 'C' will refer to the main month in which the examination is taken.

| 1 | January  | 7 | July      |
|---|----------|---|-----------|
| 2 | February | 8 | August    |
| 3 | March    | 9 | September |
| 4 | April    | А | October   |
| 5 | May      | В | November  |
| 6 | June     | С | December  |

Second Character

The second character is a letter (A-Z), defined to represent a set of qualifications to be processed together for the examination series. The second character is decided by the awarding body concerned without reference to the values used by other awarding bodies.

Any subjects which awarding bodies include in a particular set of basedata files are intended to be collected in a single entry file. For example, when combined with the year, 1A02 would simply indicate a set of basedata related to examinations scheduled to be taken in January 2002. It would have no necessary correlation with the same awarding body's 1A01 or 1A03, nor with another awarding body's 1A02.

#### 3. Distribution Type

Byte 14 of file header record.

May contain one of three values.

'S' indicates that the file contains data to or from a centre.

In 'S' type files there should be one file header, one centre header, one centre trailer and one file trailer each of which should contain the same national centre number in bytes 3 - 7. All files from centres should be of type 'S'.

'B' indicates that the file contains data from one awarding body, all of which are to be broadcast to the centres.

In 'B' type files there should be one file header, one centre header, one centre trailer and one file trailer each of which should contain the examination series code in bytes 3 - 4, the year (in the form YY) in bytes 5 - 6, and '\_' or letter to indicate the language in byte 7.

#### 'M' indicates EDI carriers/file splitters

In cases where an awarding body issues one file containing data for a number of centres and the file needs to be split by the EDI carrier so that each part is sent to the relevant centre, byte 14 will contain the value 'M'.

In 'M' type files the file header and trailer records should contain the examination series code in bytes 3 - 4, the year (in the form YY) in bytes 5 - 6, and '\_' or letter to indicate the language in byte 7. The body of the file will then contain a repeating sequence of centre header, detail records and centre trailer. Each centre header/trailer pair should contain the national centre number of the centre concerned in bytes 3 - 7.

The resultant file that the carrier/splitter outputs to each of the constituent centres will be of type 'S' (as described above).

#### 4. Software Package Name and Version Number

Bytes 15 - 21 and 22 - 24 of file header.

These fields should contain the name and version number of the software package being used to produce the file. It is up to the software suppliers to invent suitable labels for their products. It is suggested that a centre using software that has been prepared in-house indicates this fact by placing its national centre number in bytes 15 - 19.

#### 5. Formats Version Bytes 25 - 26 of File Header Record

# Used to indicate the version of the Formats booklet used in the file. e.g. '14' would indicate that the 14th version of the Formats booklet was being followed.

#### 6. End of Line Marker

The records take the form of fixed length lines of text, the exact length of which will depend on the data type in question. The end of line marker in all record types is ASCII code 13 followed by ASCII code 10.

#### 7. Sequence Number

Bytes 14 - 16 of centre header. (Right justified with leading zeros)

The sequence number is intended to indicate the order in which files were produced and hence the order in which they should be processed. The sequence number of files received by an awarding body, however, need not be contiguous. The last two digits of the sequence number form part of the file name (see page 5). It is important, however, to look in the centre header to ascertain the full sequence number.

#### 8. Number of Records

The number of records in the centre trailer record should be a count of all the records including the centre header, centre trailer and all the detail records between the two. The number of records in the file trailer should be a count of all the records in the file including the file header and trailer records.

E.g. an entries file containing the entries for one centre will contain one file header, one centre header, a number of detail records, one centre trailer and one file trailer. The record total in the centre trailer in this case should be the number of detail records plus two. The record total in the file trailer should be the number of detail records plus four.

### Part III

### **Entries and Amendments File Formats**

The file should be created according to the rules for common format data files outlined earlier, using the data type 'E' for entries or 'A' for amendments as the first character of the file name and of all the data records. The record length is 194 bytes including the end of line marker.

| Description               | Size                                                                                                    | Comments                                                                                                    |
|---------------------------|----------------------------------------------------------------------------------------------------|----------------------------------------------------------------------------------------------------|
| Data Type                 | 1A                                                                                                    | 'E' for Entries                                                                                                    |
|                           |                                                                                                    | 'A' for Amendments                                                                                                    |
| Record Type               | 1N                                                                                                    | '5' for Details record                                                                                                    |
| Candidate Status          | 1A                                                                                                    | 'C' or 'P' (See Note 1, page 10)                                                                                                    |
| Centre Number             | 5N                                                                                                    |                                                                                                    |
| Candidate Number          | 4N                                                                                                    | Right justified with leading zeros                                                                                                    |
| Candidate Name            | 40A                                                                                                    | (See Note 2, page 11)                                                                                                    |
| Sex                       | 1A                                                                                                    | `M' or `F'                                                                                                    |
| Date of Birth             | 6N                                                                                                    | In format DDMMYY                                                                                                    |
|                           |                                                                                                    | ('000000' if not known)                                                                                                    |
| Candidate Identifier      | 13A                                                                                                    | Unique Candidate Identifier (UCI) (See Note 3, page 11)                                                                                                    |
| Pupil Number              | 13A                                                                                                    | Unique Pupil Number (UPN) (See Note 4, page 11)                                                                                                    |
| Unique Learner Number     | 10N                                                                                                    | Unique Learner Number (ULN) (See Note 5, page 11)                                                                                                    |
| Qualifier Flag            | 1A                                                                                                    | 'G', 'P', or ' ' (See Note 6, page 11)                                                                                                    |
| Optional Centre Number    | 5N                                                                                                    | (See Note 6, page 11)                                                                                                    |
| Optional Candidate Number | 4N                                                                                                    | (See Note 6, page 11)                                                                                                    |
| Documentation Group       | 3A                                                                                                    | For centre use                                                                                                    |
| 1st Option Entry Code     | 6A                                                                                                    | (See Notes 7 and 8, page 11)                                                                                                    |
| 1st Option Entry Flag     | 1A                                                                                                    |                                                                                                    |
|                           | by                                                                                                    |                                                                                                    |
| . ,                       | 12                                                                                                    |                                                                                                    |
|                           |                                                                                                    |                                                                                                    |
| End of Line Marker        | 2A                                                                                                    | ASCII 13<br>ASCII 10                                                                                                    |
|                           | Data Type Record Type Candidate Status Centre Number Candidate Number Candidate Name Sex Date of Birth Candidate Identifier Pupil Number Unique Learner Number Qualifier Flag Optional Centre Number Documentation Group 1st Option Entry Code | Data Type1ARecord Type1NCandidate Status1ACentre Number5NCandidate Number4NCandidate Name40ASex1ADate of Birth6NCandidate Identifier13APupil Number10NQualifier Flag1AOptional Centre Number5NOptional Centry Code6A1st Option Entry Code6A1st Option Entry Code1212th Option Entry Flag12 |

#### **Entries and Amendments Detail Record**

#### Notes:

1. Candidate Status (Byte 3)

May take the value C' for a centre candidate (normal internal candidate) or P' for a private candidate. Some awarding bodies will not accept private candidates as part of a centre's entry file and will treat all candidates received in this way as centre candidates, irrespective of the value contained here.

#### 2. Candidate Name (Bytes 13 - 52)

Must be in the format SURNAME:FORENAMES e.g. JONES:FREDERICK WILLIAM T

A colon separates the surname and forenames. If no colon is present the candidate has no forenames and all the names will be assumed to be part of the surname.

Acceptable characters are:

A-Z, a-z, hyphen, apostrophe, space, round brackets (open and close) and full stop.

All the acceptable characters are ASCII characters in the range 32 to 126.

Awarding bodies may convert names to upper case when they transfer on to their own computer systems. They may also remove or replace any characters which are not acceptable.

#### 3. Candidate Identifier (Bytes 60 – 72)

This is the 13 character Unique Candidate Identifier (UCI) as required by all awarding bodies. The UCI is mandatory.

#### 4. Pupil Number (Bytes 73 – 85)

This is the 13 character Unique Pupil Number (UPN) used by the DfES. The UPN is not mandatory but should be included in this field whenever possible. It is recognised that Independent schools and some FE colleges may not be able to supply UPNs.

#### 5. Unique Learner Number (ULN) (Bytes 86 – 95)

The ULN is mandatory for all entries of learners undertaking Diploma programmes from September 2008 and is advisable for a qualification accredited on the QCF (Qualifications and Credit Framework).

# 6. Qualifier Flag, Optional Centre and Candidate Numbers (Bytes 96, 97 - 101 and 102 - 105)

If the qualifier flag contains 'G' then the candidate is a guest from another centre. The optional centre and candidate number fields specify the centre which holds the main entry and the number of the candidate at that centre.

If the qualifier flag contains 'P' then the candidate's previous centre and candidate number are supplied for the purpose of carrying forward marks. The fields for optional centre and candidate numbers should not be left blank if the qualifier flag contains 'P'.

Any other value in the qualifier flag byte renders the optional centre and candidate number undefined. Some awarding bodies do not require this information.

#### 7. Number of Option Entry Codes

The maximum number of entry codes which can be accommodated in one record is 12. If a candidate is entering for more than 12 subjects, the additional information should be provided in a second record which should follow immediately, the first 108 bytes of which should be identical to the first record.

#### 8. Option Entry Codes

The byte after each option entry code is a spare flag, any use of which will be indicated by an individual awarding body. It should be blank if not required.

### **Use of Entries and Amendments Files**

A centre should submit only one entries file for a given examination series to each awarding body for which it has entries, and this file should contain the majority if not all of the centre's entries. Subjects which are to be collected in any single file are defined by their presence in the corresponding basedata files for that awarding body, year and series.

Any change to the entries or additional entries are amendments and should be submitted in an amendments file (if the awarding body is willing to accept amendments in this way) or on the awarding body's amendments form otherwise.

An amendments file should include complete replacement records for all candidates whose entries and/or personal details have changed since the entries file or last amendments file was submitted. The awarding body will determine the differences between the amended record submitted by the centre and the data held on the awarding body's database.

A candidate record with no subject entries will be interpreted as an instruction to withdraw the candidate from all subjects. Individual awarding bodies, however, may follow their own procedures on candidate withdrawal.

### **Results File Format**

The file should be created according to the rules for common format data outlined earlier, using the data type 'R' as the first character of the file name. The record length is 64 bytes including the end of line marker.

| Position | Description                 | Size | Comments                                            |
|----------|-----------------------------|------|-----------------------------------------------------|
| 1        | Data Type                   | 1A   | 'R' for Results                                     |
| 2        | Record Type                 | 1N   | '5' for Details record                              |
| 3 – 7    | Centre Number               | 5N   |                                                     |
| 8 - 11   | Candidate Number            | 4N   | Right justified with leading zeros                  |
| 12 – 24  | Unique Candidate Identifier | 13A  | UCI                                                 |
| 25 - 34  | Unique Learner Number       | 10N  | ULN                                                 |
| 35 – 40  | Entry Code                  | 6A   | Code for which entry was made or blank (See Note 1) |
| 41 – 46  | Results Code                | 6A   | Code for which result is being awarded (See Note 1) |
| 47       | Result Type                 | 1A   | (See Note 2)                                        |
| 48 – 62  | As defined below            | 15A  | (See Note 2)                                        |
| 63 – 64  | End of Line Marker          | 2A   | ASCII 13                                            |
|          |                             |      | ASCII 10                                            |

#### **Results Detail Record**

#### Notes:

#### 1. Subject Entry Code and Subject Results Code (Bytes 35 – 40 and 41 – 46)

The subject entry code is the code for which the candidate is entered on an awarding body's database on the day that results are published, and will only be included, at the discretion of the awarding body supplying the data, if the candidate is being awarded a grade in a subject area that differs from that of the recorded entry. In most cases this field will contain spaces. The subject results code is the code for which the grade is being awarded. It should be 4, 5 or 6 characters in length, left justified with trailing spaces if necessary.

#### 2. Result type and grades (Bytes 47, 48– 62)

Byte 47 should contain a flag which is to be used to interpret the grades or results contained in bytes 48 to 62.

To allow for GCSE grades to incorporate A\* and possible future arrangements, three numeric values have been defined for byte 47 as follows.

- 1 Grades left justified to allow A\*
- 2 Levels (numeric) right justified
- 3 Points score (numeric) right justified with leading zero

If byte 47 contains one of these numeric values, then the grade or result field will contain space for four grades or results each of which may be 1 or 2 characters in length as shown below and the corresponding partial absence symbol (#) if appropriate.

| 48 – 49 | First Grade or Result                       |
|---------|---------------------------------------------|
| 50 – 51 | Second Grade or Result                      |
| 52 – 53 | Endorsement to first grade or result        |
| 54 – 55 | Endorsement to second grade or result       |
| 56 – 57 | Undefined                                   |
| 58      | First grade partial absence                 |
| 59      | Second grade partial absence                |
| 60      | Endorsement to first grade partial absence  |
| 61      | Endorsement to second grade partial absence |
| 62      | Undefined                                   |

In many cases some or most of these fields will be blank. For example, a subject with just a single grade will use the first field only. Dual award subjects will normally have results in both the first and second result fields even if both grades are the same. The partial absence symbol will appear only if a candidate has been absent for one or more components of the examination and has been awarded a grade.

If byte 47, however, contains any alphabetic character, such as 'U' or 'M' below, (rather than a number) then bytes 48 - 62 cannot be assumed to contain ten fields. The interpretation to be placed on particular values in this position will be defined as necessary.

If byte 47 contains 'U' (Uniform Mark Scale) or 'M' (Mark) then bytes 48 - 50 will contain a numeric score, bytes 51 - 52 may contain a grade and bytes 53 - 62 will be blank, as shown below.

| 48 – 50 | Numeric score    |
|---------|------------------|
| 51 – 52 | Grade (Optional) |
| 53 – 62 | Pad with spaces  |

If byte 47 contains 'B' or 'C' then bytes 48 – 51 will contain a numeric score, bytes 52 – 53 contain one grade as defined by the gradeset, bytes 54 – 57 will be blank, byte 58 will contain the partial absence symbol and bytes 59-62 will be blank as shown below. The partial absence symbol will appear only if a candidate has been absent for one or more units of the qualification and has been awarded a grade.

| 48 - 51 | Numeric score               |
|---------|-----------------------------|
| 52 – 53 | Grade                       |
| 54 – 57 | Undefined                   |
| 58      | First grade partial absence |
| 59-62   | Undefined                   |

3. Where a grade/result or notional grade/result is issued, an 'X' or 'x' indicates no result and a 'Q' or 'q' indicates pending result.

### **Forecast Grades File Format**

The file should be created according to the rules for common format data outlined earlier, using the data type F' as the first character of the file name. The record length is 28 bytes including the end of line marker.

It is envisaged that each file will be from a single centre to a single awarding body and should therefore not contain more than one centre header record and one centre trailer record.

| Position | Description        | Size | Comments                           |
|----------|--------------------|------|------------------------------------|
| 1        | Data Type          | 1A   | 'F' for Forecast Grades            |
| 2        | Record Type        | 1N   | `5' for Details record             |
| 3 – 7    | Centre Number      | 5N   |                                    |
| 8 - 11   | Candidate Number   | 4N   | Right justified with leading zeros |
| 12 – 17  | Entry Code         | 6A   | Code for which entry was made      |
| 18 – 19  | First Grade        | 2A   | See Notes 1 and 2                  |
| 20 – 21  | Second Grade       | 2A   | See Notes 1 and 2                  |
| 22 – 26  | Pad with spaces    | 5A   |                                    |
| 27 – 28  | End of Line Marker | 2A   | ASCII 13                           |
|          |                    |      | ASCII 10                           |

#### **Forecast Grades Detail Record**

#### Notes:

#### First and Second Grades (Bytes 18-21)

- **1.** These fields are two bytes in length to allow for the inclusion of A\* grades. In the absence of a second character the forecast grade should be left aligned with a space to fill the second byte. Split grades to indicate borderlines are not permitted.
- **2.** Where an awarding body requires a code to indicate that no forecast grade will be supplied for the entry code concerned, e.g. Z, O, this should be in byte 18. In the interests of harmonisation, all awarding bodies will accept 'Z' in EDI files irrespective of any code used on paper forms.

### **Coursework Marks File Format**

The file should be created according to the rules for common format data outlined previously, using the data type 'M' as the first character of the file name. The record length is 44 bytes including the end of line marker.

| Position | Description               | Size | Comments                                    |
|----------|---------------------------|------|---------------------------------------------|
| 1        | Data Type                 | 1A   | 'M' for Marks                               |
| 2        | Record Type               | 1N   | '5' for Details record                      |
| 3 - 7    | Centre Number             | 5N   |                                             |
| 8 - 11   | Candidate Number          | 4N   | Right justified with leading zeros          |
| 12 - 23  | Component Code            | 12A  | Key to Component file (see Note 1 below)    |
| 24 - 27  |                           | 4A   | Undefined                                   |
| 28       | Mark/Grade Status         | 1A   | See Note 2 below                            |
| 29 - 31  | Mark/Grade                | 3A   | Right justified with leading zeros if mark. |
|          |                           |      | Left justified if grade (see Note 2 below)  |
| 32 - 36  | Previous Centre Number    | 5N   | See Note 3 below                            |
| 37 - 40  | Previous Candidate Number | 4N   | See Note 3 below                            |
| 41 - 42  | Previous Series           | 2A   | See Note 3 below                            |
| 43 - 44  | End of Line Marker        | 2A   | ASCII 13                                    |
|          |                           |      | ASCII 10                                    |

#### **Coursework Mark Detail Record**

#### Notes:

#### 1. Component Code (Bytes 12 - 23)

This field will determine to which component the mark or grade belongs.

#### 2. Mark/Grade Status (Byte 28)

Allowed values are:

- 'V' Valid mark recorded
- 'Z' Zero mark recorded
- 'G' Grade recorded
- 'A' Absent for this component
- 'M' Missing mark or grade
- 'F' Mark is being carried forward
- 'N' No work available at present
- 'E' Educated Elsewhere or Parent Assessed

The mark field (bytes 29 - 31) will only contain a numerical mark greater than 0 if the mark status is 'V' or 'E'. If the mark is zero then the mark status must be 'Z'. It is not acceptable to have status 'V' or 'E' with the mark '000'.

If the mark status is 'G' then bytes 29 - 31 should contain a grade. If the grade consists of a single character then this should be in position 29.

If the mark status is 'F' this indicates that a mark has been carried forward, and so no mark follows.

If the mark status is 'E' then bytes 29 - 31 should contain a mark or grade if 'Parent Assessed', otherwise leave blank for 'Educated Elsewhere'.

# Previous Centre Number, Candidate Number and Series (Bytes 32 - 36, 37 - 40 and 41 - 42)

These fields are to be completed when a candidate is carrying forward marks to show the centre and candidate number under which they were originally sent and to indicate the series from which they are to be carried forward.

### Part IV

### **Basedata File Types**

Basedata refer to information required by centres and others to enable them to be made aware of the various syllabuses, options and components that an awarding body offers. It includes information such as syllabus and option definitions, entry codes, the dates and times of examination papers and details of the internally assessed components for which centres need to supply marks.

Four basedata file types are defined in Part IV of this document. A fifth file may be included containing details of disallowed combinations of subjects.

- S Syllabus Definitions
- O Option Definitions
- C Component Definitions
- L Option/Component Link File

The relationship between these files is shown in the diagram below.

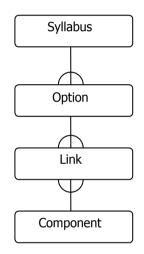

A syllabus may have any number of options but each option is an option for one syllabus. Each option may include a number of components and each component may be used by a number of syllabuses; the link file is used to specify the components which need to be included for each option.

A further basedata file, Disallowed Combinations Definition, provides information about which syllabuses or options are forbidden with other syllabuses or options. It should be noted that only forbidden or prohibited combinations are shown; in some instances it may be possible for candidates to offer certain combinations although it may not be in their best interests to do so if a higher education course is their ultimate goal.

### **Syllabus Definition File**

The file should be created according to the rules for common format data outlined previously, using the data type 'S' as the first byte of the file name. The record length is 47 bytes including the end of line marker.

### **Syllabus Definition Detail Record**

| Position | Description        | Size | Comments               |  |
|----------|--------------------|------|------------------------|--|
| 1        | Data Type          | 1A   | `S' for Syllabus       |  |
| 2        | Record Type        | 1N   | '5' for Details record |  |
| 3 - 8    | Syllabus Code      | 6A   |                        |  |
| 9        |                    | 1A   | Undefined              |  |
| 10 - 45  | Syllabus Title     | 36A  |                        |  |
| 46 -47   | End of Line Marker | 2A   | ASCII 13<br>ASCII 10   |  |

### **Option Definition File**

The file should be created according to the rules for common format data outlined previously, using the data type 'O' as the first byte of the file name. The record length is 117 bytes including the end of line marker.

| Position  | Description                                       | Size | Comments                                           |
|-----------|---------------------------------------------------|------|----------------------------------------------------|
|           | Description                                       |      |                                                    |
| 1         | Data Type                                         | 1A   | 'O' for Option                                     |
| 2         | Record Type                                       | 1N   | `5' for Details record                             |
| 3 - 8     | Option Entry Code                                 | 6A   |                                                    |
| 9 - 14    | Syllabus Code                                     | 6A   |                                                    |
| 15 - 18   | Exam Type: Qualification (certification)          | 4A   | See Note 1                                         |
| 19 - 21   | Exam Type: Level (certification)                  | 3A   | See Note 2                                         |
| 22        | Exam Type Item                                    | 1A   | See Note 3                                         |
| 23 – 26   | Exam Type: Qualification (unit)                   | 4A   | See Note 1                                         |
| 27 - 29   | Exam Type: Level (unit)                           | 3A   | See Note 2                                         |
| 30        | Exam Type: Process                                | 1A   | See Note 4                                         |
| 31 - 34   | QCA Classification Code                           | 4A   |                                                    |
| 35 – 42   | QCA Accreditation Number                          | 8A   |                                                    |
| 43 – 78   | Option Title                                      | 36A  | See Note 5                                         |
| 79        | Fee Defined                                       | 1A   | 'Y' or 'N' (if 'N' then next field is not defined) |
| 80 - 84   | Examination Fee                                   | 5N   | In pence right justified with leading zeros        |
| 85 - 88   | First Forecast Grade Gradeset                     | 4A   | Left justified with trailing spaces. See Note 6    |
| 89 – 92   | Second Forecast Grade Gradeset                    | 4A   | Left justified with trailing spaces. See Note 6    |
| 93        | Result Type                                       | 1A   | See Note 7                                         |
| 94 – 97   | First Grade or Result Gradeset                    | 4A   | Left justified with trailing spaces. See Note 8    |
| 98 - 101  | Second Grade or Result Gradeset                   | 4A   | Left justified with trailing spaces. See Note 8    |
| 102 - 105 | Endorsement to first Grade or Result<br>Gradeset  | 4A   | See Note 8                                         |
| 106 - 109 | Endorsement to second Grade or Result<br>Gradeset | 4A   | See Note 8                                         |
| 110 - 113 | Maximum Mark or UMS                               | 4N   | See Note 9                                         |
| 114 – 115 | Number of Components                              | 2N   | The number of components associated with           |
|           |                                                   |      | this option via the link file (a safeguard)        |
| 116 – 117 | End of Line Marker                                | 2A   | ASCII 13, ASCII 10                                 |

#### Notes:

- Exam Type: Qualification (certification) (Bytes 15 18) will be populated where the option entry code (bytes 3 -8) is certification.
   Exam Type: Qualification (unit) (Bytes 23 26) will be populated where the option entry code (bytes 3 -8) is a unit or module.
   Exam Type: Qualification (certification) (Bytes 15 18) and Exam Type: Qualification (unit) (Bytes 23 26) will be populated where the option entry code (bytes 3 26) will be populated where the option entry code (bytes 3 26) will be populated where the option entry code (bytes 3 8) is both certification (unit) (Bytes 23 26) will be populated where the option entry code (bytes 3 8) is both certification (unit) (Bytes 23 26) will be populated where the option entry code (bytes 3 8) is both certification and a unit or module.
- Exam Type: Level (certification) (Bytes 19 21) will be populated where the option entry code (bytes 3 -8) is certification.
  Exam Type: Level (unit) (Bytes 27 29) will be populated where the option entry code (bytes 3 -8) is a unit or module.
  Exam Type: Level (certification) (Bytes 19– 21) and Exam Type: Level (unit) (Bytes 27 29) will be populated where the option entry code (bytes 3 -8) is both certification and a unit or module.

Lists of all Exam Type: Qualification and Level codes are available on the JCQ website, <u>www.jcq.org.uk</u>, and awarding body websites.

#### 3. Item (Byte 22)

- 'U' Unit or module
- 'C' Certification
- 'B' Certification and unit or module

#### 4. Process (Byte 30)

- `E' Entry
- 'R' Registration

#### 5. Option Title (Bytes 43 – 78)

The option title should completely identify the option without needing to refer to the linked syllabus record to complete the title. For example, if there was a syllabus called French which had options A, B and C, the option title should be 'French Option A' rather than just 'Option A'.

#### 6. Forecast Grade (Bytes 85 – 88 and 89 - 92)

If a forecast grade is required for the Option entry code, these fields reference the valid set of grades available for submission. See also pages 14 and 25.

#### 7. Result Type (Byte 93)

May take the following values

| `1 – 3' | Grades, levels or points score                                           | 'Results Gradeset' valid and<br>'Maximum Mark' invalid                          |
|---------|--------------------------------------------------------------------------|---------------------------------------------------------------------------------|
| `B′     | A grade and Numeric value, normally<br>Uniform Mark or points            | 'Results Gradeset' valid and<br>'Maximum Mark' valid                            |
| `C′     | Combination - a grade and Numeric value, normally Uniform Mark or points | 'Results Gradeset' valid to certificate<br>and<br>'Maximum Mark' valid to unit' |
| `D′     | Two numeric scores to 1 decimal place                                    | 'Results Gradeset' invalid and<br>'Maximum Mark' invalid                        |

| `F′ | Two numeric values                                | Results Gradeset' invalid and<br>'Maximum Mark' invalid            |
|-----|---------------------------------------------------|--------------------------------------------------------------------|
| `Μ′ | Mark                                              | 'Results Gradeset' invalid and<br>'Maximum Mark' valid             |
| `U′ | Numeric value, normally Uniform Mark<br>or points | 'Results Gradeset' valid (if provided)<br>and 'Maximum Mark' valid |
| \ / | Blank                                             | No result will be issued                                           |

#### 8. Result Gradesets (Bytes 94 – 97, 98 – 101, 102 – 105 and 106 – 109)

If the Result Type in byte 93 is 1, 2 or 3 then these four fields reference the valid set of grades which may be presented in the corresponding fields of the Results file (bytes 48 - 55).

#### 9. Maximum Mark or UMS (Bytes 110 - 113)

If the Result Type in byte 93 is 'B', 'C', 'M' or 'U' then 110 - 113 will contain a numeric score.

### **Component Definition File**

The file should be created according to the rules for common format data files outlined previously, using the data type 'C' as the first byte of the file name. The record length is 77 bytes including the end of line marker.

| Position | Description            | Size | Comments                                         |
|----------|------------------------|------|--------------------------------------------------|
| 1        | Data Type              | 1A   | 'C' for Component                                |
| 2        | Record Type            | 1N   | '5' for Details record                           |
| 3 – 14   | Component Code         | 12A  |                                                  |
| 15 – 50  | Component Title        | 36A  | See Note 1                                       |
| 51       | Teacher Marks          | 1A   | 'Y', 'N', 'G' or 'E' (See Note 2)                |
| 52 – 54  | Maximum Mark           | 3N   |                                                  |
| 55 – 58  | Component Gradeset     | 4A   | Left justified with trailing spaces. See Note 3. |
| 59 – 64  | Due Date               | 6N   | DDMMYY                                           |
| 65       | Timetabled             | 1A   | `T', `C' or `N' (See Note 4)                     |
| 66 – 71  | Timetable Date         | 6N   | DDMMYY                                           |
| 72       | Timetable Session      | 1A   | `A', `P', `E', `D' or `X' (See Note 5)           |
| 73 – 75  | Time Allowed (minutes) | 3N   | See Note 6                                       |
| 76 – 77  | End of Line Marker     | 2A   | ASCII 13                                         |
|          |                        |      | ASCII 10                                         |

#### **Component Definition Detail Record**

#### Notes:

#### 1. Component Title (Bytes 15 - 50)

It would be desirable for the component titles to match those published elsewhere, for example on the printed timetables. However, it is possible that some awarding bodies may not be able to achieve this objective fully in the short term.

#### 2. Teacher Marks (Byte 51)

May take the following values

| <b>`Y</b> ′ | Teacher marks are required. | 'Maximum Mark' and<br>'Due Date' both valid.            |
|-------------|-----------------------------|---------------------------------------------------------|
| `N′         | Teacher marks not required. | 'Maximum Mark' and<br>'Due Date' inapplicable.          |
| `G′         | Teacher submits grade.      | 'Maximum Mark' is inapplicable.<br>'Due Date' is valid. |
| `Ε′         | Teacher submits coursework  | 'Maximum Mark' is inapplicable.<br>'Due Date' is valid. |

#### 3. Component Gradeset (Bytes 55 – 58)

If Teacher Marks (byte 51) has the value G', this field references the valid set of grades available for submission, held within the Gradesets File.

#### 4. Timetabled (Byte 65)

May take the following values

| `Τ΄ | Timetabled component. Awarding body supplies timetable information in the 'Timetable Date', 'Timetable Session' and 'Time Allowed' fields.                                                                                                    |
|-----|----------------------------------------------------------------------------------------------------|
| `C′ | Centre-specified timetable. It is not possible for the awarding body to specify a particular date and time applicable to all centres. The 'Timetable Date' and 'Timetable Session' fields contain no information but can be edited by centres if required |
| `N′ | Not timetabled. It is not meaningful to specify a date and time for this component. The 'Timetable Date', 'Timetable Session' and 'Time Allowed' fields contain no information and should be ignored.                                                     |

#### 5. Timetable Session (Byte 72)

Allowed values are

| `A' for a.m.    | 'D' for all day |
|-----------------|-----------------|
| `Ρ' for p.m.    | 'X' not defined |
| 'E' for evening |                 |

#### 6. Time Allowed (Bytes 73 - 75)

This field may contain

'000'The information is not available'999'There is no time limit

Otherwise it contains the time allowed in minutes.

### **Option/Component Link File**

The file should be created according to the rules for common format data files outlined previously, using the data type L' as the first byte of the file name. The record length is 28 bytes including the end of line marker.

#### **Option/Component Link Detail Record**

| Position | Description        | Size | Comments                               |
|----------|--------------------|------|----------------------------------------|
| 1        | Data Type          | 1A   | 'L' for Link                           |
| 2        | Record Type        | 1N   | `5' for Details record                 |
| 3 - 8    | Option Entry Code  | 6A   | Key to Option File (See Note below)    |
| 9 – 20   | Component Code     | 12A  | Key to Component File (See Note below) |
| 21 - 26  | Pad with spaces    | 6A   |                                        |
| 27 - 28  | End of Line Marker | 2A   | ASCII 13, ASCII 10                     |

#### Note:

The option/component link records provide the means by which the components used by each option can be recorded. The field 'Option Entry Code' (bytes 3 - 8) provides a link to the detail record within the option file with the same value in the field 'Option Entry Code'. Similarly, the field 'Component Code' provides a link to the component file.

### **Disallowed Combinations Definition File**

The file should be created according to the rules for common format data outlined previously, using the data type 'D' as the first byte of the file name. The record length is 28 bytes including the end of line marker.

The Disallowed Combinations Definition file may be included with a set of basedata files to which it will relate.

#### Position Description Size Comments 1 Data Type 1A 'D' for Disallowed combination 2 Record Type 1N '5' for Details record 3 - 8 First Option Code 6A Key to Option file. May include wildcards (see Note 1) 9 - 14 Second Option Code Key to Option file. 6A May include wildcards (see Note 2) 15 - 20 **Exception Option Code** 6A See Note 3 May include wildcards 21 - 26 Pad with spaces 6A 27 - 28 End of Line Marker 2A ASCII 13, ASCII 10

#### **Disallowed Combinations Definition Detail Record**

#### Notes:

#### 1. Wildcards

Options identified in the fields 'First Option Code', 'Second Option Code' and 'Exception Option Code' may include DOS style wildcards '\*' and '?'. For example, 1234\* will include all option codes which begin 1234, 1234?0 will include all option codes which begin 1234 and have 0 in the sixth position, and 1\* will include all option codes beginning with a 1.

#### 2. Second Option Code (Bytes 9 - 14)

Combinations of codes identified by the First and Second Option Code fields are disallowed (but see Note 3 below). Codes may be identified in either order; the absence of a code from the First Option Code field does not necessarily mean that there are no disallowed combinations which include this code.

#### 3. Exception Option Code (Bytes 15 - 20)

If an option is identified in the Exception Option Code field, then that option may be entered with any option identified in the First Option Code field. For example if the First and Second Option Code fields contain 1234\* and the exception Option Code field contains 1234ZZ, then all combinations of options beginning 1234 are disallowed unless one of the options entered is 1234ZZ. If the First Option Code field contains 1234\*, the Second Option Code field contains 9999\* and the Exception Option Code field contains 9999\* and the Exception Option Code field contains 1234\*, the Second Option is that a candidate may not be entered for any option beginning 1234 with any option beginning 9999 unless that option is 9999A.

### Part V

### **Gradesets File**

The Option Definition File and Component Definition File contain fields to hold Gradeset codes. For each of these codes, the Gradesets File contains details of the valid grades available for each qualification. The valid gradesets include 'U' (unclassified) but do not include status codes, i.e. the Gradesets do not include 'X' or 'x' (no result), 'Q' or 'q' (pending) or 'Z', 'O' or 'X' (no Forecast grade will be supplied). 'X' or 'x' and 'Q' or 'q' are valid within results files. The file is ordered by qualification Gradeset Type Code, by Grade Short Code and corresponding Grade Full Title.

The Gradesets File will be posted on the Joint Council for Qualifications' website (<u>www.jcq.org.uk</u>) with each of the awarding bodies' websites having a link to it (see contact points on page 2). It will also be on awarding body websites. It will not be included in basedata or sent to centres. The Gradesets File will not follow the standard file naming convention but will take the form

#### GRADESET.Xnn

| Position | Description        | Size | Comments                                        |
|----------|--------------------|------|-------------------------------------------------|
| 1 - 4    | Gradeset Code      | 4A   | Left justified with trailing spaces. See Note 1 |
| 5 - 6    | Grade Short Code   | 2A   | See Note 2                                      |
| 7 - 21   | Grade Full Title   | 15A  | See Note 3                                      |
| 22 - 23  | Sequence number    | 2N   | See Note 4                                      |
| 24 - 25  | End of Line Marker | 2A   | ASCII 13                                        |
|          |                    |      | ASCII 10                                        |

X = literal 'X' identifies file as a common format file from an awarding body
 nn = last two digits of the sequence number indicating the order in which the file was produced.

#### Notes:

#### 1. Gradeset code (Bytes 1 - 4)

# A list of all gradesets is available on the JCQ website, <u>www.jcq.org.uk</u>, and awarding body websites.

#### 2. Grade Short Code (Bytes 5 - 6)

The Grade Short Code is the short form of the grade as used in EDI files.

#### 3. Grade Full Title (Bytes 7 – 21)

The Grade Full Title is the comprehensive title of the Grade Short Code, e.g. Grade Full Title 'Pass' for Grade Short Code 'P'.

#### 4. Sequence number (Bytes 22 – 23)

The Sequence Number gives the grades in descending order of merit.

### **Certification/Unit Link File**

The Link File is issued to provide details of which Units may be used towards an overall certification award. The file does not give sufficient information to calculate the exact units required since the rules of dependency and combination governing the relationship between the number of units required and when they are sat are varied and complex.

The Link File will be issued before the start of each academic year in September on each of the awarding bodies' websites. The file may be issued with the basedata at the discretion of the awarding body and emailed to centres. The Link File will not follow the standard file naming convention but will take the form

ULINKSbb.Xyy

- bb = AB code
- X = Literal 'X' identifies file as a common format file from an awarding body
- yy = Last two digits of the start of the academic year to which the file relates, e.g. 09 for academic year 2009-2010.

| Position | Description              | Size | Comments           |
|----------|--------------------------|------|--------------------|
| 1 - 6    | Parent Option Entry Code | 6A   | See Note 1 below   |
| 7 - 12   | Child Option Entry Code  | 6A   | See Note 1 below   |
| 13 - 14  | End of Line Marker       | 2A   | ASCII 13, ASCII 10 |

#### Note:

#### Parent Option Entry Code (Bytes 1-6) and Child Option Entry Code (Bytes 7-12)

In general, Parent Option Entry Codes will be certification codes with the corresponding Child Option Entry Codes being Unit codes. However, there will be instances where some units contribute to other units and in these cases both the Parent and Child Entry Option Codes will relate to units.